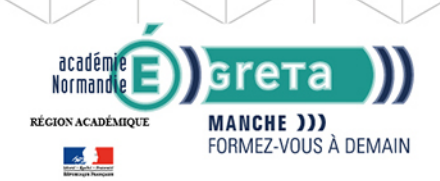

# RÉGION ACADÉMIQUE NORMANDIE

**GRETA DE LA MANCHE** 

**Excel vers calc**

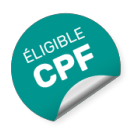

# Métiers et emplois visés :

- Secrétaire
- Secrétaire administratif.ve
- Secrétaire polyvalent.e
- Assistant.e. administratif.ve
- Assistant.e d'équipe
- Assistant.e. d'entreprise

# Public concerné :

Demandeur.euse d'emploi Jeune 16-29 ans Salarié.e Individuel.le autre

# Objectifs de la formation :

- Se repérer dans l'environnement bureautique Open Office
- Maîtriser les fonctions essentielles pour concevoir facilement des tableaux avec Calc

## Contenu de la formation :

- Formats de fichiers, changement de format
- Fonctions principales de Calc, prise en main
- Création de tableaux simples
- Présentation d'un tableau
- Création d'un tableau
- Création de graphiques
- Utilisation des fonctions avancées de de Calc

#### Méthodes et outils pédagogiques :

Ateliers en entrée / sortie permanentes. Alternance d'apports théoriques et de mise en application. Suivi individualisé dans l'acquisition des savoirs et savoir-faire. La durée totale est donnée à titre indicatif. Un positionnement réglementaire sera réalisé en début de parcours afin d'étudier la possibilité de réduction du nombre d'heures.

# Modalités d'enseignement :

Formation entièrement présentielle

#### Durée indicative en centre de formation :

#### 7 heures

#### Pré-requis :

Pour suivre cette formation nous vous demandons de maitriser les fonctionnalités de base de WINDOWS et de savoir manipuler le clavier et la souris.

#### Modalités d'admission :

Plusieurs modalités possibles :

- Admission sur dossier
- Admission après entretien
- Admission après test

# Niveau d'entrée :

Conseillé : sans niveau spécifique

#### **GRETA DE LA MANCHE**

Editée le 21/09/2020 | Page 1/2

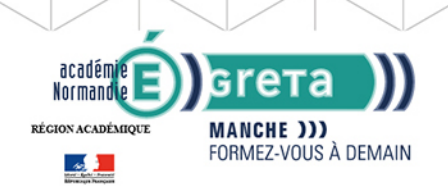

# **GRETA DE LA MANCHE** RÉGION ACADÉMIQUE NORMANDIE

# Niveau de sortie :

sans niveau spécifique

#### Financement :

CPF Financement individuel Plan de développement des compétences

# Éligible au CPF

Code CPF : 164617

## Tarif de référence :

18€ de l'heure

# Lieu(x) de formation :

CHERBOURG-EN-COTENTIN

# Renseignements et inscriptions

Nom du contact : Bertrand PAILLIER Téléphone : 02 33 88 60 40 Courriel : greta.cherbourg@ac-caen.fr

Editée le 21/09/2020 | Page 2/2